### **整整UM-0N50A-002-01** Gebrauchsanweisung

# FC-R9200-P / FC-R9200-PX / FC-R8100-P

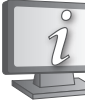

Gebrauchsanweisungen in weiteren Sprachen sind verfügbar unter: **https://si.shimano.com**

# WICHTIGER HINWEIS

- Wenden Sie sich für zusätzliche Informationen zur Installation, Einstellung und zum Austausch jener Produkte, die nicht in der Gebrauchsanweisung aufgeführt sind, an die Verkaufsstelle oder Vertretung. Eine Händlerbetriebsanleitung für professionelle und erfahrene Fahrradmechaniker ist auf unserer Website verfügbar (https://si.shimano.com).
- Die Wortmarken und Logos von Bluetooth® sind eingetragene Marken im Eigentum von Bluetooth SIG, Inc. und jeglicher Gebrauch dieser Marken durch SHIMANO INC. geschieht unter Lizenz.
- Andere Marken und Handelsnamen gehören ihren jeweiligen Eigentümern.

#### **Lesen Sie bitte aus Sicherheitsgründen diese**

**Gebrauchsanweisung vor der Verwendung sorgfältig durch, folgen Sie exakt den Anweisungen, um einen ordnungsgemäßen Gebrauch zu gewährleisten, und bewahren** 

**Sie sie auf, um jederzeit darin nachschlagen zu können.**

#### Wichtige Sicherheitsinformationen

## **GEFAHR**

- Laden Sie den Akku mit dem zugehörigen Ladekabel. Bei Verwendung unzulässiger Geräte kann es zu Brand, Überhitzung oder Austreten von Flüssigkeit, oder zur Beschädigung des angeschlossenen PCs kommen.
- Lassen Sie das Ladekabel nicht nass werden und berühren bzw. halten Sie es nicht mit nassen Händen. Bei Nichtbeachtung können Betriebsstörungen auftreten oder es kann ein Stromschlag ausgelöst werden.
- Verwenden Sie ein Netzteil mit USB-Anschluss und einer Spannung von 5,0 V DC sowie einer Stromstärke von mindestens 0,5 A DC. Wird ein Netzteil mit einer Stromstärke unter 0,5 A verwendet, kann sich dieses aufheizen und möglicherweise Brände, Rauchentwicklungen, Hitze, Schäden am Gerät, Stromschläge oder Verbrennungen verursachen.
- Der Akku darf nicht erhitzt oder in ein Feuer geworfen werden. Eine Nichtbeachtung kann zu einem Brand oder einer Explosion führen.
- Verwenden oder lagern Sie den Akku nicht an heißen oder feuchten Orten oder unter direkter Sonneneinstrahlung, zum Beispiel an heißen Tagen in einem geschlossenen Fahrzeug oder in der Nähe einer Heizung. Bei Nichtbeachtung könnte der Akku auslaufen oder sich überhitzen. Es besteht dann Explosionsgefahr und es könnte ein Brand ausbrechen, der Verbrennungen oder andere Verletzungen nach sich ziehen kann.
- Zerlegen oder modifizieren Sie den Akku niemals und tragen Sie kein Lötzinn auf die Batterieklemmen auf. Bei Nichtbeachtung könnte der Akku auslaufen oder sich überhitzen. Es besteht dann Explosionsgefahr und es könnte ein Brand ausbrechen, der Verbrennungen oder andere Verletzungen nach sich ziehen kann.
- Die Metallkontakte dürfen nicht mit metallenen Gegenständen, wie z. B. Haarnadeln in Berührung kommen. Eine Nichtbeachtung könnte zu einem Kurzschluss oder einer Überhitzung führen und es besteht die Gefahr von Verbrennungen und anderen Verletzungen.
- Falls Flüssigkeit vom Akku in die Augen gelangt, müssen die betreffenden Stellen mit sauberem Wasser gewaschen werden und die Augen dürfen nicht gerieben werden. Danach muss ein Arzt aufgesucht werden. Eine Missachtung kann zu Erblindung führen.

# **WARNUNG**

- Zerlegen oder modifizieren Sie das Produkt niemals. Dies kann dazu führen, dass das Produkt nicht ordnungsgemäß funktioniert und Sie plötzlich stürzen und sich ernsthaft verletzen.
- **• Vergewissern Sie sich, dass die Kurbelarme keine Risse aufweisen, bevor Sie mit dem Fahrrad fahren. Falls Risse vorliegen, können die Kurbelarme brechen, was einen Sturz zur Folge haben kann.**
- Achten Sie darauf, dass sich Ihre Kleidung nicht in der Kette verfängt, da dies zu einem Sturz führen kann.
- Stellen Sie bei Anschluss oder Trennung des Ladekabels sicher, dass Sie den Stecker des Kabels festhalten. Eine Nichtbeachtung kann zu einem Brand oder einem Stromschlag führen.
- Setzen Sie dieses Produkt nicht extrem hohen Temperaturen aus, wie sie beispielsweise in einem geschlossenen Fahrzeug an einem heißen Tag herrschen oder in der Nähe einer Heizung. Dies kann zu einer Explosion des eingebauten Akkus oder zum Austreten flammbarer Flüssigkeit oder Gas aus dem Akku führen.
- Setzen Sie dieses Produkt nicht extrem niedrigem Luftdruck aus. Dies kann zu einer Explosion des integrierten Akkus oder zum Austreten flammbarer Flüssigkeit oder Gas aus dem Akku führen. Der Lufttransport dieses Produkts ist kein Problem.
- Wenn die folgenden Symptome festgestellt werden, verwenden Sie das Gerät nicht weiter und kontaktieren Sie Ihre Verkaufsstelle. Es könnte ein Brand oder Stromschlag ausgelöst werden.
- \* Falls Hitze oder Rauch aus dem Netzstecker entweicht.
- \* Im Inneren des Netzsteckers kann eine schlechte Verbindung vorhanden sein. • Berühren Sie bei einem Gewitter während des Ladens mit einem Netzteil
- mit USB-Anschluss das Gerät, das Fahrrad und das Netzteil nicht. Wenn ein Blitz einschlägt, können Stromschläge auftreten. • Verwenden Sie keinen USB-Hub beim Anschließen des Kabels an den
- USB-Anschluss eines PCs. Dies kann einen Ladefehler oder ein Feuer aufgrund von Hitzeentwicklung auslösen.
- Achten Sie darauf, das Ladekabel nicht zu beschädigen. Sie dürfen nicht beschädigt, abgeändert, gebogen, verdreht oder gezogen und nicht in die Nähe von heißen Gegenständen gebracht bzw. nicht mit schweren Gegenständen belastet oder eng gebündelt werden. Bei Verwendung im beschädigten Zustand kann ein Brand, ein Stromschlag oder ein Kurzschluss verursacht werden.
- Wenn der Akku nach 4 Stunden noch nicht vollständig aufgeladen ist, beenden Sie den Ladevorgang. Bei Missachtung besteht die Gefahr eines Brandausbruchs, und der Akku kann platzen oder sich überhitzen.
- Beachten Sie bei der Entsorgung dieses Produkts alle bundesstaatlichen, staatlichen und lokalen Umweltvorschriften, da es einen Akku enthält. Die Entsorgung dieses Produkts durch Verbrennung oder in einem Heißofen, oder durch mechanisches Zermahlen oder Zerschneiden kann zu einer Explosion des integrierten Akkus führen.
- Den Akku nicht in Süßwasser oder Meereswasser usw. eintauchen, die Akkuklemmen dürfen nicht nass werden. Bei Missachtung besteht die Gefahr eines Brandausbruchs, und der Akku kann platzen oder sich überhitzen.
- Betreiben Sie den Akku nicht außerhalb der vorgeschriebenen Betriebstemperaturbereiche. Falls der Akku außerhalb dieser Temperaturbereiche verwendet oder aufbewahrt wird, besteht die Gefahr eines Brandausbruchs oder von Verletzungen oder es können Probleme bei der Verwendung auftreten. Der Betriebstemperaturbereich sind nachstehend angegeben.
- 1. Während der Entladung: -10 °C 50 °C
- 2. Während des Ladevorgangs: 0 °C 45 °C
- Lassen Sie dieses Produkt nicht fallen und setzen Sie es keinen starken Stößen aus. Bei Missachtung kann der Akku platzen, sich überhitzen oder es können Betriebsprobleme auftreten.
- Verwenden Sie den Akku nicht, falls Flüssigkeit austritt oder Verfärbung, Verformung bzw. andere abnormale Zustände festgestellt werden. Bei Missachtung kann der Akku platzen, sich überhitzen oder es können Betriebsprobleme auftreten.
- Falls ausgetretene Flüssigkeit auf Ihre Haut oder die Kleidung gelangt, diese sofort mit sauberem Wasser abwaschen. Die Haut kann durch die Flüssigkeit angegriffen werden.
- Magnetkarten, medizinische und elektronische Geräte, Präzisionsinstrumente usw. dürfen nicht in die Nähe des im Lieferumfang dieses Produkts befindlichen Magneten gelangen. Andernfalls kann es zu Datenverlusten kommen.

# **A** VORSICHT

- Achten Sie darauf, nicht die Zähne der Kettenblätter zu berühren. Es besteht Verletzungsgefahr.
- An einem sicheren Ort außerhalb der Reichweite von kleinen Kindern aufbewahren, um ein versehentliches Verschlucken zu vermeiden.
- Dieses Produkt enthält einen starken Magneten und sollte vorsichtig gehandhabt werden.
- Es besteht das Risiko, dass Ihre Hände oder Finger erfasst und verletzt werden könnten.
- Achten Sie darauf, dass kein Fett an den metallenen Anschlüssen haften bleibt. Andernfalls könnte die Leitfähigkeit beeinträchtigt werden.
- Trennen Sie das Ladekabel bei der Durchführung von Wartungsmaßnahmen.

# Hinweis

- Reinigen Sie die Kurbelarme und das Innenlager mit einem neutralen Reinigungsmittel. Die Verwendung eines alkalischen oder sauren Reinigungsmittels kann zu Verfärbungen führen.
- Wenn sich die Pedalierleistung nicht normal anfühlt, sollten Sie dies nochmals überprüfen.
- Spülen Sie das Tretlager nicht mit einem Hochdruckwasserstrahl.
- Die Kettenblätter sollten in regelmäßigen Abständen mit einem neutralen Reinigungsmittel gereinigt werden. Darüber hinaus kann eine Reinigung der Kette mit einem neutralen Reinigungsmittel und ihre anschließende Schmierung die Lebensdauer der Kettenblätter und der Kette effektiv verlängern.
- Während der Fahrt kann die Kette die Säume Ihrer Kleidung verschmutzen.
- Dies ist ein kleiner wasserdichter Steckverbinder. Verbinden und trennen Sie dieses nicht wiederholt. Dies kann die Funktion beeinträchtigen.
- Die Komponenten sind vollständig wasserdicht und für das Fahren bei Nässe geeignet. Allerdings sollten Sie sie nicht absichtlich in Wasser tauchen.
- Reinigen Sie das Fahrrad nicht in einer Hochdruck-Waschanlage für Autos. Falls Wasser in die Komponenten eindringt, kann dies zu Funktionsproblemen oder Rost führen.
- Für ein Update der Produkt-Software wenden Sie sich bitte an die Verkaufsstelle. Die aktuellsten Informationen finden Sie auf der SHIMANO-Website.
- Verwenden Sie für die Reinigung der Komponenten keine Verdünner oder andere Lösungsmittel. Solche Lösungsmittel könnten die Oberfläche beschädigen.
- Lassen Sie das Ladekabel oder den Stecker beim Anschließen nicht nass werden. • Digitales drahtloses System mit 2,4 GHz
- Bei dem digitalen drahtlosen System mit einer Frequenz von 2,4 GHz handelt es sich um die gleiche Technologie, die auch für WLAN verwendet wird. In sehr seltenen Fällen kann es vorkommen, dass Objekte und Orte starke elektromagnetische Wellen und Interferenzen verursachen, die die Messgenauigkeit beeinträchtigen könnten.
- \* Fernseher, PCs, Radios, Motoren oder in Autos und Zügen.
- \* Bahnübergänge und Bahntrassen in der Nähe, in der Umgebung von Sendestationen für TV-Signale oder von Radarstationen.
- \* Sonstige drahtlose Computer oder digital gesteuerte Beleuchtung.
- Verwenden Sie das Ladekabel niemals im aufgewickelten Zustand.
- Verbinden Sie das Ladegerät nicht mit dem PC, während es sich im Standby-Modus befindet. Dies kann je nach Gerätespezifikation einen Ausfall Ihres PCs verursachen.
- Üben Sie keinen übermäßigen Zug auf das Ladekabel aus.
- Verlängern Sie das Ladekabel nicht mit einem Verlängerungskabel etc. Eine Verlängerung des Kabels kann zu Unterbrechungen beim Laden führen.
- Fahren Sie nicht mit dem Fahrrad, wenn das Ladekabel noch angeschlossen ist.
- Bei angeschlossenem Ladekabel kann E-TUBE PROJECT nicht verwendet werden.
- Laden Sie den Akku in Innenräumen, um ihn nicht Regen oder Wind auszusetzen.
- Der Ladevorgang kann unabhängig vom Ladezustand ausgeführt werden. Verwenden Sie zum Aufladen stets das dafür vorgesehene Ladekabel, und laden Sie den Akku, bis er vollständig aufgeladen ist.
- Beim Verkauf ist der Akku nicht komplett geladen. Achten Sie darauf, den Akku vor dem Fahren vollständig aufzuladen.
- Bei geringer Umgebungstemperatur verringert sich die Laufzeit des Akkus.
- Wenn die Einheit über einen längeren Zeitraum nicht verwendet wird, bewahren Sie sie nach der Ladung in an einem kühlen Ort (ca. 10 bis 20 °C) in geschlossenen Räumen auf, wo der Akku nicht direkter Sonneneinstrahlung oder Regen ausgesetzt ist, und laden Sie ihn alle 6 Monate.
- Bewahren Sie das Produkt bzw. das Fahrrad mit eingebautem Produkt an einem kühlen Ort (ca. 10 bis 20 °C) in geschlossenen Räumen auf, wo es nicht direkter Sonneneinstrahlung oder Regen ausgesetzt sind. Bei niedriger oder hoher Lagerungstemperatur reduziert sich die Akkuleistung, und die Dauer der Verwendbarkeit verkürzt sich. Wenn Sie den Akku nach einer langen Lagerzeit verwenden, laden Sie ihn vor Gebrauch unbedingt auf.
- Wenn der Akku vollständig entladen ist, sollten Sie ihn frühestmöglich wiederaufladen. Wenn Sie den Akku nicht frühzeitig wiederaufladen, verschlechtert sich die Leistung des Akkus.
- Der Akku ist ein Verschleißteil. Der Akku verliert mit der Zeit sukzessive seine Wiederaufladbarkeit. Wenn sich die Zeitspanne oder die Reichweite für das Fahren mit dem Akku drastisch verringert hat, wenden Sie sich an die Verkaufsstelle.
- Nicht in die Nähe von magnetisierten Objekten bringen. Bei Nichtbeachtung dieses Hinweises kann das Produkt beschädigt werden. Bei Produkten mit angebauten Magneten darauf achten, dass das Produkt mithilfe des angebauten Magneten am vorgeschriebenen Einbauort montiert wird.
- Gewöhnlicher Verschleiß und der Alterungsprozess eines Produkts durch normale Verwendung werden nicht durch die Garantie abgedeckt.

## Regelmäßige Inspektionen vor dem Fahren

Vor dem Losfahren müssen die folgenden Punkte kontrolliert werden. Falls Probleme vorhanden sind, wenden Sie sich an die Verkaufsstelle oder an einen Fahrradfachhändler.

- Weisen die Kurbelarme Risse auf?
- Sind die Befestigungsteile sicher angebracht?
- Sind die Lager sicher fixiert?
- Sind ungewöhnliche Geräusche zu hören?
- Ist der Ladezustand des Akkus ausreichend?
- Werden Leistung und Trittfrequenz korrekt auf dem Fahrradcomputer angezeigt?
- Ist die Außenhüllentülle sicher befestigt?
- Haben Sie die Nullpunkt-Kalibrierung durchgeführt?

# Drahtlose Funktionen

#### **Verbindung mit E-TUBE RIDE / dem Fahrradcomputer**

Dieses Produkt sendet die folgenden Informationen drahtlos an einen Fahrradcomputer, einen Empfänger oder die auf einem Smartphone installierte Anwendung E-TUBE RIDE, sofern das jeweilige Gerät Verbindungen per ANT® oder Bluetooth® LE unterstützt. Details zu den angezeigten Informationen entnehmen Sie bitte der Gebrauchsanweisung für E-TUBE PROJECT Cyclist, der Gebrauchsanweisung für E-TUBE RIDE bzw. der Gebrauchsanleitung Ihres Fahrradcomputers oder Empfängers.

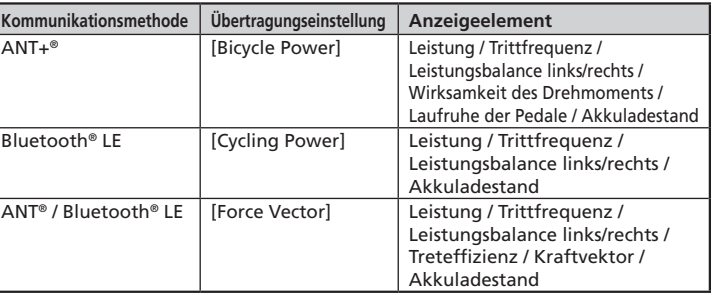

Aktualisieren Sie die Firmware mithilfe von E-TUBE PROJECT Cyclist, um sich bezüglich der Funktionen auf den neuesten Stand zu bringen. Details entnehmen Sie bitte der Gebrauchsanweisung für E-TUBE PROJECT Cyclist.

#### **Verbindung mit E-TUBE PROJECT Cyclist**

E-TUBE PROJECT Cyclist kann verwendet werden, wenn eine Bluetooth® LE-Verbindung mit einem Smartphone hergestellt wird.

#### Bezeichnung der Komponenten

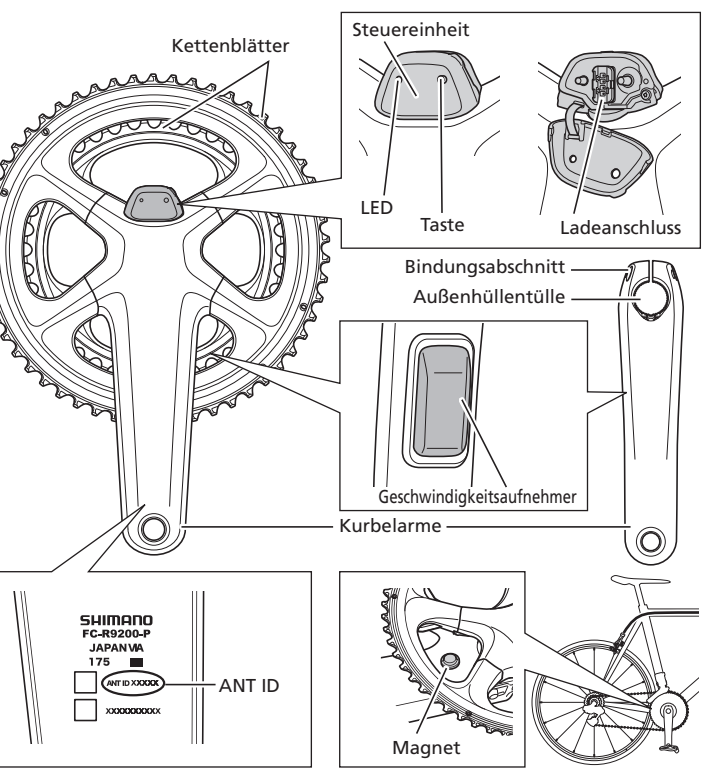

\* Die Position der Steuereinheit und die Form des Ladekabel-Anschlusses können sich je nach Modell unterscheiden. **Ladekabel (EW-EC300)**

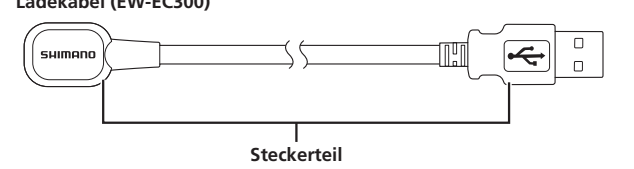

#### Betrieb

Sie können den Akku nicht direkt nach der Lieferung verwenden. Den Akku unbedingt vor der Verwendung laden.

#### **Laden des Akkus**

Sie können den Akku über ein Netzteil mit einem USB-Anschluss oder durch Anschließen an den USB-Stecker eines PCs aufladen.

Wenn der PC in Ruhe- oder Schlafmodus schaltet, kann es sein, dass der Akku während des Ladens nicht weiter mit Strom versorgt wird.

Bitte beachten: Änderungen im Interesse der technischen Weiterentwicklung bleiben jederzeit vorbehalten. (German)

1. Legen Sie Ihren Finger auf die Markierung oben an der Steuereinheit, um die Abdeckung zu öffnen.

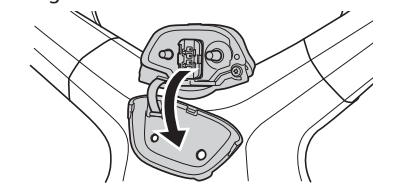

2. Schließen Sie das Ladekabel wie in der Abbildung gezeigt an. (Stimmen Sie die Formen des Ladekabels und des Ladeanschlusses beim Anschluss aufeinander ab.)

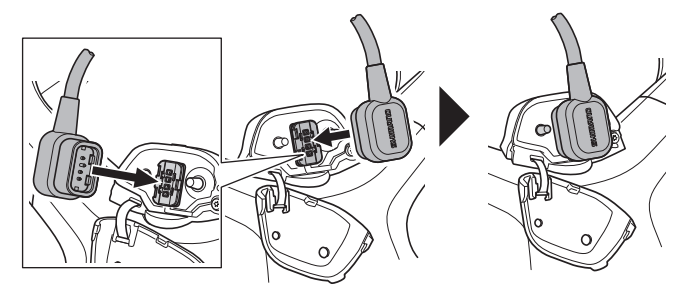

3. Sobald der Ladevorgang beginnt, leuchtet die LED blau. (Bewegen Sie während des Ladens weder die Kurbel noch das Kabel. Ansonsten könnte das Kabel getrennt werden. Schließen Sie das Kabel wieder an, wenn es getrennt wurde.)

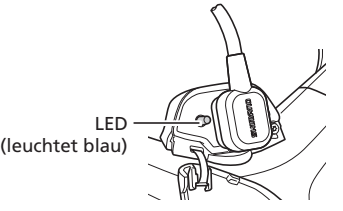

4. Wenn der Ladevorgang abgeschlossen ist, erlischt die LED. Achten Sie nach dem Laden darauf, den Deckel zu schließen.

#### **Akku-Ladestand prüfen**

- 1. Betätigen der Taste der Steuereinheit.
- 2. Die LED ist grün oder rot.
- Wenn die LED rot leuchtet, blinkt, oder sich gar nicht EINschaltet, ist der Akku schwach.

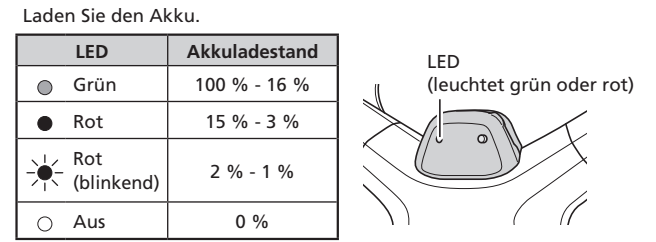

#### **Hinweis:**

Wenn die LED rot leuchtet, können Sie sich nicht an E-TUBE PROJECT anschließen.

Wenn Sie mit der Benutzung in diesem Zustand fortfahren und die LED rot blinkt, können Sie keine Nullpunkt-Kalibrierung durchführen.

### **Aktivierung des Produkts**

Betätigen Sie die Taste auf der Steuereinheit und drehen Sie die Kurbel zwei oder mehrere Male.

#### **Aktivierung des Produkts prüfen**

- **Aktivierung durch Betätigung der Taste**
- Es wird die Restladung des Akkus angezeigt.
- **Aktivierung durch Drehen der Kurbel (nach dem Verbinden mit dem Fahrradcomputer)** Die Trittfrequenz- und Leistungsanzeige auf dem Bildschirm des
- Fahrradcomputers kann zum Prüfen des Akkuladestands verwendet werden.

Wenn das Produkt nach der Aktivierung für mehr als 5 Minuten keine Bewegung erkennt, wird die Drahtlosverbindung automatisch deaktiviert, um den Akku zu schonen.

Um die Drahtlosverbindung erneut zu aktivieren, betätigen Sie entweder die Taste auf der Steuereinheit oder drehen Sie die Kurbel zwei oder mehrere Male.

#### **Verbindung herstellen**

#### **Koppeln mit dem Schaltwerk (FC-R9200-P / FC-R8100-P)**

Wenn Sie dieses Produkt zusammen mit dem Schaltwerk RD-R9250 / RD-R8150 / RD-R7150 verwenden, müssen Sie mithilfe von E-TUBE PROJECT Cyclist eine Kopplung mit einem Schaltwerk durchführen. Schlagen Sie in der Gebrauchsanweisung für E-TUBE PROJECT Cyclist nach oder kontaktieren Sie die Verkaufsstelle, um Details zum Koppeln zu erhalten. Wird die Kopplung nicht korrekt durchgeführt, kann sich die Betriebszeit verkürzen.

#### **Verbindung Fahrradcomputer**

Um eine Verbindung herzustellen, muss sich der Fahrradcomputer im Verbindungsmodus befinden. Informationen zum Umschalten des Fahrradcomputers in den Verbindungsmodus finden Sie in der Serviceanleitung des Fahrradcomputers.

- 1. Aktivieren Sie das Produkt durch Betätigen der Taste auf der Steuereinheit oder zwei- oder mehrmaliges Drehen der Kurbel.
- 2. Wählen Sie den auf dem Bildschirm des Fahrradcomputers angezeigten Gerätenamen aus. Sie können eine
- Bei einer ANT®-Verbindung können Sie zum Herstellen der Verbindung auch die fünfstellige ANT-ID eingeben, die Sie auf der Innenseite der rechten Kurbel finden können.

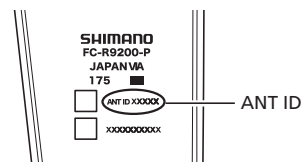

3. Damit ist der Verbindungsvorgang abgeschlossen.

Überprüfen Sie am Fahrradcomputer, ob die Verbindung erfolgreich hergestellt wurde.

Ziehen Sie die Serviceanleitung für Ihren Fahrradcomputer zurate, falls die Verbindung nicht auf oben beschriebene Weise durchgeführt werden kann.

#### **Verbindung mit E-TUBE PROJECT Cyclist**

Schalten Sie vor dem Einrichten einer Verbindung die Bluetooth® LE-Funktion am Smartphone ein.

- 1. Öffnen Sie E-TUBE PROJECT Cyclist und stellen Sie es auf Empfang von Bluetooth® LE-Signalen ein.
- 2. Betätigen der Taste der Steuereinheit.
- 3. Wählen Sie den auf dem Bildschirm angezeigten Gerätenamen aus.

\* Wenn Sie die Bluetooth® LE-Verbindung trennen möchten, tun Sie dies vom Smartphone aus. (Das Fahrrad schaltet daraufhin vom Verbindungsmodus in den normalen Betriebsmodus.)

Um den Bluetooth® LE-Namen und den Passkey auf die Standardwerte zurückzusetzen, halten Sie beim Laden des Akkus die Taste auf der Steuereinheit mindestens 3 Sekunden lang gedrückt. Die LED blinkt blau. (Bluetooth® LE Name: FCR9200PXXX Passkey: 000000)

\* Anstelle von XXX werden die letzten drei Zeichen der Produktseriennummer angezeigt.

#### **Nullpunkt-Kalibrierung durchführen**

• Eine Nullpunkt-Kalibrierung kann mithilfe der Steuereinheit oder des Fahrradcomputers durchgeführt werden.

Schlagen Sie für die Kalibrierung mittels des Fahrradcomputers in der Serviceanleitung für den Fahrradcomputer nach.

- Es wird empfohlen, die Nullpunkt-Kalibrierung vor dem Fahren durchzuführen.
- 1. Stellen Sie das Fahrrad auf einer ebenen Fläche ab. (Setzen Sie jetzt Ihre Füße nicht auf die Pedale und belasten Sie die Kurbel nicht. Andernfalls ist eine korrekte Kalibrierung nicht möglich.)
- 2. Stellen Sie die Kurbelarme so, dass sie im rechten Winkel zum Boden stehen, wie in der Abbildung gezeigt. (Die Nullpunkt-Kalibrierung erfolgt unabhängig davon, ob sich die
	- Kette gerade auf dem größten oder kleinsten Kettenblatt befindet.)

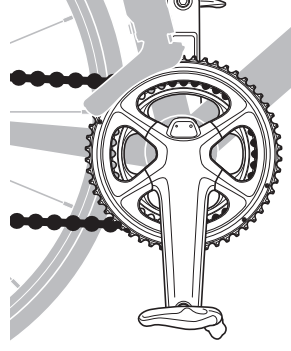

3. Drücken Sie die Taste an der Steuereinheit, bis die LED blau aufleuchtet.

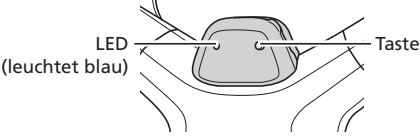

4. Lassen Sie die Taste los, sobald die LED blau leuchtet. Die LED beginnt zu blinken, und die Nullpunkt-Kalibrierung ist abgeschlossen.

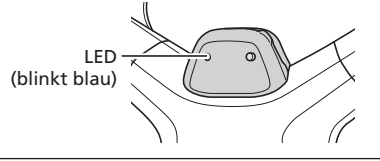

Dieses Symbol auf dem Produkt, der Produktliteratur oder der Verpackung soll Sie daran erinnern, dass dieses Produkt am Ende seiner Lebensdauer einer getrennten Sammlung zugeführt werden muss. Entsorgen Sie dieses Produkt nicht als unsortierten Siedlungsabfall, sondern recyceln Sie es. Indem Sie sicherstellen, dass das Produkt korrekt beseitigt wird, tragen Sie dazu bei, potenzielle negative Folgen für die Umwelt und die menschliche Gesundheit zu vermeiden. Informationen zu der Ihnen am nächsten gelegenen Recyclingstelle erhalten Sie bei Ihrer örtlichen Abfallbehörde.

High Tech Campus 92, 5656 AG Eindhoven, The Netherlands Phone: +31-402-612222 SHIMANO INC

 $\epsilon$ 

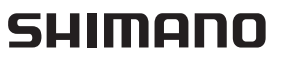

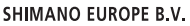

Wenn Sie mit einem Fahrradcomputer per ANT® verbunden sind oder eine Verbindung zu E-TUBE PROJECT hergestellt haben, wird auf Ihrem Fahrradcomputer oder Smartphone "5050" angezeigt, sobald die Nullpunkt-Kalibrierung abgeschlossen ist.

Falls eine andere Zahl angezeigt wird, selbst wenn Sie die Nullpunkt-Kalibrierung erneut durchgeführt haben, nehmen Sie Kontakt mit Ihrer Verkaufsstelle oder einem Fahrradfachhändler auf.

# Spezifikationen

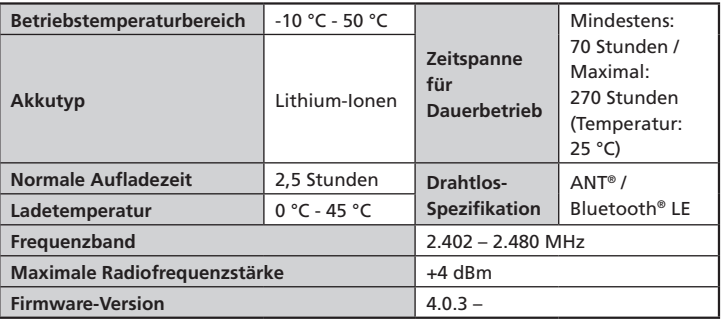

# Fehlersuche

Bei Problemen mit diesem Produkt gehen Sie nach folgender Tabelle vor. Wenn keiner der nachfolgenden Punkte zutrifft oder die vorgeschlagene Lösung das Problem nicht behebt, wenden Sie sich an die Verkaufsstelle oder an einen Fahrradfachhändler.

Wenn sich der Leistungswert geändert hat, kann er korrigiert werden. Weitere Einzelheiten erfahren Sie bei Ihrer Verkaufsstelle.

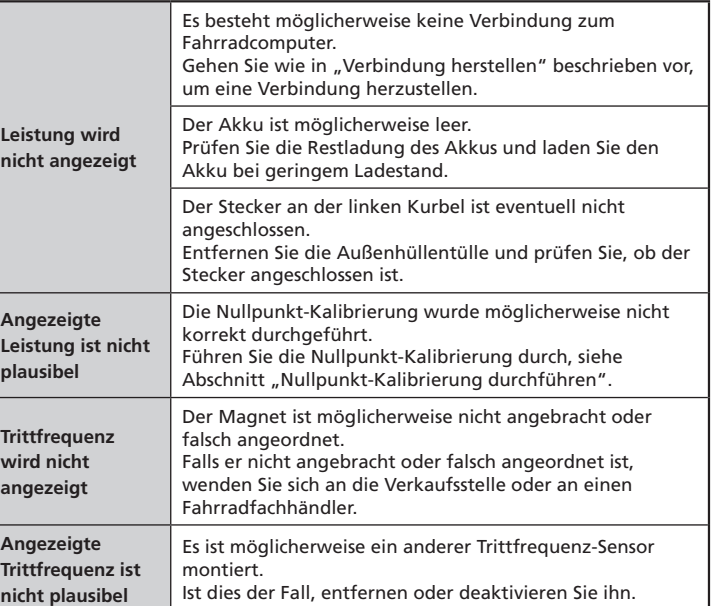

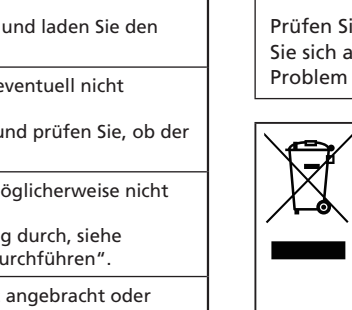

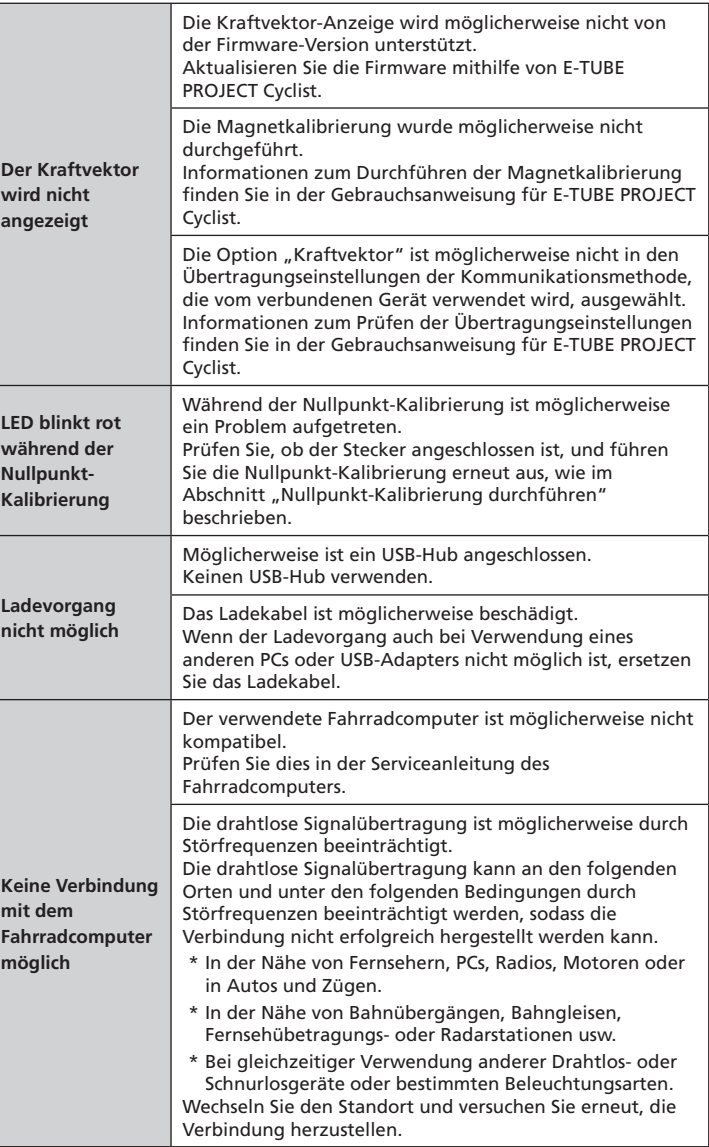

#### **Über das Hardware-Reset**

Wenn ein Problem trotz Fehlersuche gemäß obigem Abschnitt nicht behoben werden kann, muss ein Hardware-Reset ausgeführt werden.

- 1. Drücken Sie die Taste der Steuereinheit 15 Sekunden.
- 2. Beim Loslassen der Taste ist der Hardware-Reset abgeschlossen.
- 3. Wenn das Hardware-Reset abgeschlossen ist, leuchtet die LED und zeigt den Restladestand des Akkus an.

Prüfen Sie nach dem Hardware-Reset die Funktion erneut, und wenden Sie sich an die Verkaufsstelle oder an einen Fahrradfachhändler, falls das Problem weiterhin besteht.

3-77 Oimatsu-cho, Sakai-ku, Sakai City, Osaka 590-8577, Japan